## **Token Management Service**

**Using the Simple Order API** 

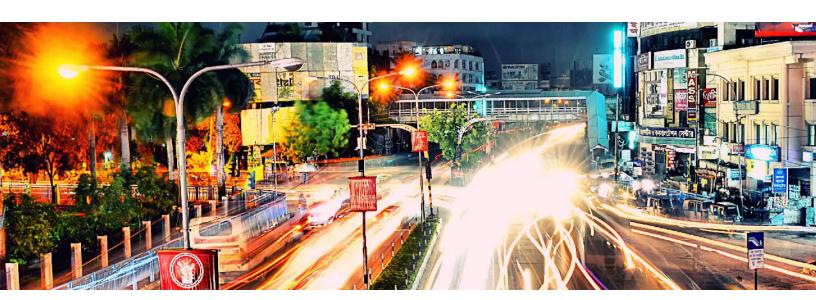

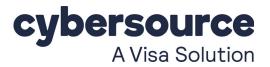

#### **Cybersource Contact Information**

For general information about our company, products, and services, go to http://www.cybersource.com.

For sales questions about any Cybersource service, email sales@cybersource.com or call 650-432-7350 or 888-330-2300 (toll free in the United States).

For support information about any Cybersource service, visit the Support Center: http://www.cybersource.com/support

#### Copyright

© 2020. Cybersource Corporation. All rights reserved. Cybersource Corporation ("Cybersource") furnishes this document and the software described in this document under the applicable agreement between the reader of this document ("You") and Cybersource ("Agreement"). You may use this document and/or software only in accordance with the terms of the Agreement. Except as expressly set forth in the Agreement, the information contained in this document is subject to change without notice and therefore should not be interpreted in any way as a guarantee or warranty by Cybersource. Cybersource assumes no responsibility or liability for any errors that may appear in this document. The copyrighted software that accompanies this document is licensed to You for use only in strict accordance with the Agreement. You should read the Agreement carefully before using the software. Except as permitted by the Agreement, You may not reproduce any part of this document, store this document in a retrieval system, or transmit this document, in any form or by any means, electronic, mechanical, recording, or otherwise, without the prior written consent of Cybersource.

#### **Restricted Rights Legends**

**For Government or defense agencies:** Use, duplication, or disclosure by the Government or defense agencies is subject to restrictions as set forth the Rights in Technical Data and Computer Software clause at DFARS 252.227-7013 and in similar clauses in the FAR and NASA FAR Supplement.

**For civilian agencies:** Use, reproduction, or disclosure is subject to restrictions set forth in subparagraphs (a) through (d) of the Commercial Computer Software Restricted Rights clause at 52.227-19 and the limitations set forth in Cybersource Corporation's standard commercial agreement for this software. Unpublished rights reserved under the copyright laws of the United States.

#### **Trademarks**

Authorize.Net, eCheck.Net, and The Power of Payment are registered trademarks of Cybersource Corporation. Cybersource, Cybersource Payment Manager, Cybersource Risk Manager, Cybersource Decision Manager, and Cybersource Connect are trademarks and/or service marks of Cybersource Corporation. Visa, Visa International, Cybersource, the Visa logo, and the Cybersource logo are the registered trademarks of Visa International in the United States and other countries. All other trademarks, service marks, registered marks, or registered service marks are the property of their respective owners.

Revision: December 2020

# Contents

|           | Recent Revisions to This Document 5                          |
|-----------|--------------------------------------------------------------|
|           | About This Guide 6                                           |
|           | Audience and Purpose 6                                       |
|           | Conventions 6  Text and Command Conventions 6                |
|           | Related Documents 7                                          |
|           | Customer Support 7                                           |
| Chapter 1 | Introduction 8                                               |
|           | Token Types and Formats 9                                    |
|           | Requirements 11                                              |
|           | Transaction Endpoints 11                                     |
|           | Supported Processors and Payment Methods 12                  |
|           | Relaxed Requirements for Address Data and Expiration Date 14 |
|           | Merchant-Initiated Transactions 14                           |
|           | Automatically Preauthorizing an Account 15                   |
| Chapter 2 | Creating Customer Tokens 16                                  |
|           | Creating a Customer Token for a Payment Card 16              |
|           | Authorize and Create a Customer Token for a Payment Card 17  |
|           | Creating a Customer Token for an Electronic Check 18         |
|           | Retrieving a Customer Token 19                               |
|           | Updating a Customer Token 20                                 |
|           | Deleting a Customer Token 21                                 |
|           | Requesting On-Demand Transactions 22                         |

Chapter 3 **Creating Credentials-on-File Network Tokens** 23 Requirements 24 Creating a COF Network Token 24 Testing 25 COF Network Token Notifications 25 Appendix A API Fields 27 Data Type Definitions 27 Request Fields 28 Reply Fields 38 Appendix B Examples 45 **Appendix C** Card Types 54 **Appendix D** Reason Codes 56

# Recent Revisions to This Document

| Release       | Changes                                                                                                    |
|---------------|----------------------------------------------------------------------------------------------------|
| December 2020 | Added support for the processor Cielo 3.0. See "Supported Processors and Payment Methods," page 12, and ccAuthService_overridePaymentMethod, page 31. |
|               | Changed Cybersource through VisaNet to Visa Platform Connect.                                                                                         |
|               | Removed support for PINless debit cards.                                                                                                    |
|               | Moneris: added support for China UnionPay cards.                                                                                                    |
| June 2020     | Added an endpoint for transactions in India. See "Transaction Endpoints," page 11.                                                                    |
| May 2020      | Updated information about retrieving a customer token. See "Retrieving a Customer Token," page 19.                                                    |
|               | Added the on-demand credit procedure. See "Requesting On-Demand Transactions," page 22.                                                               |
|               | Added a notification example for card enrollment. See Example 1, "PAN Enrollment Notification," on page 25.                                           |
|               | Updated the <b>paymentAccountReference</b> reply field. See paymentAccountReference, page 38.                                                         |
|               | Updated "Reply: Retrieve a Customer Token," page 51.                                                                                                  |
| March 2020    | This revision contains only editorial changes and no technical updates.                                                                               |
| February 2020 | Updated the description for payment instrument tokens. See Payment instrument token, page 10.                                                         |
|               | Updated the URL for information about merchant-initiated transactions. See "Merchant-Initiated Transactions," page 14.                                |
| November 2019 | Visa Platform Connect: added support for COF network tokens for Mastercard. See "Creating Credentials-on-File Network Tokens," page 23.               |

## **About This Guide**

### **Audience and Purpose**

This guide is written for merchants who want to tokenize customers' sensitive personal information and eliminate payment data from their networks to ensure that it is not compromised.

The purpose of this guide is to help you create and manage tokens.

### **Conventions**

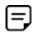

A Note contains helpful suggestions or references to material not contained in the document.

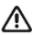

An Important statement contains information essential to successfully completing a task or learning a concept.

### **Text and Command Conventions**

| Convention  | Usage                                                   |
|-------------|---------------------------------------------------------|
| Bold        | ■ Field and service names in text; for example:         |
|             | Include the paySubscriptionCreateService_run field.     |
|             | Items that you are instructed to act upon; for example: |
|             | Click Save.                                             |
| Screen text | <ul> <li>XML elements.</li> </ul>                       |
|             | <ul> <li>Code examples and samples.</li> </ul>          |
|             | Text that you enter in an API environment; for example: |
|             | Set the paySubscriptionCreateService_run field to true. |

### **Related Documents**

Table 1 **Related Documents** 

| Subject          | Description                                                                                                    |
|------------------|----------------------------------------------------------------------------------------------------|
| Account Updater  | Account Updater User Guide (PDF   HTML)—describes how to automatically incorporate changes made to a customer's payment card data.                                   |
| Business Center  | Business Center Reporting User Guide (PDF   HTML)— describes reporting options you can use to download your transaction data.                                        |
| Credit Card      | Credit Card Services Using the Simple Order API (PDF   HTML)—describes how to integrate credit card processing into your order management system.                    |
| Echeck           | Electronic Check Services Using the Simple Order API (PDF   HTML)—describes how to integrate Echeck processing into your order management system.                    |
| Payouts          | Payouts Using the Simple Order API (PDF   HTML)—describes how to integrate Payouts processing into your order management system.                                     |
| Simple Order API | <ul> <li>Getting Started with Cybersource Advanced for the Simple<br/>Order API (PDF   HTML)—describes how to get started using<br/>the Simple Order API.</li> </ul> |
|                  | <ul> <li>Simple Order API and SOAP Toolkit API Testing Information<br/>page.</li> </ul>                                                                              |

Refer to the Support Center for complete Cybersource technical documentation:

http://www.cybersource.com/support\_center/support\_documentation

## **Customer Support**

For support information about any Cybersource service, visit the Support Center:

http://www.cybersource.com/support

## Introduction

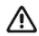

Contact Cybersource Customer Support to configure your account for the Token Management Service.

The Cybersource Token Management Service (TMS) tokenizes, securely stores, and manages:

- Primary account number (PAN)
- Payment card expiration date
- Customer data
- Electronic check data

TMS is compatible with the Cybersource Account Updater service for Visa and Mastercard payment cards, except with credentials-on-file (COF) network tokens. All payment information stored with Cybersource can be automatically updated by participating banks, thereby reducing payment failures. For more information, see Account Updater User Guide (PDF | HTML).

### **Token Types and Formats**

All token types are also available using the TMS RESTful services. For more information about RESTful services, see the Cybersource Developer Center.

Table 2 **Token Types and Formats** 

| Token Type                               | Description                                                                                      | Format                                                                                                  |
|------------------------------------------|--------------------------------------------------------------------------------------------------|----------------------------------------------------------------------------------------------------|
| Customer token For more                  | Payment Card Transactions and Payouts Represents the tokenized:                                  | 32 character<br>hexadecimal (default)                                                                   |
| information, see<br>Chapter 2, "Creating | <ul><li>Payment card PAN</li><li>Card expiration date</li></ul>                                  | <ul> <li>19 digits, Luhn check<br/>passing</li> </ul>                                                   |
| Customer Tokens," on page 16.            | <ul><li>Billing information</li><li>Shipping information</li><li>Merchant-defined data</li></ul> | <ul> <li>16 digits, last 4 digits<br/>of card preserving,<br/>Luhn check passing<sup>1</sup></li> </ul> |
|                                          |                                                                                                  | ■ 16 digits, Luhn check passing <sup>1</sup>                                                            |
|                                          |                                                                                                  | ■ 22 digits <sup>2</sup> (Request ID)                                                                   |
|                                          | Electronic Checks Represents the tokenized:                                                      | <ul> <li>32 character<br/>hexadecimal (default)</li> </ul>                                              |
|                                          | <ul><li>Bank account and routing numbers</li><li>Billing information</li></ul>                   | <ul> <li>19 digits, Luhn check<br/>passing</li> </ul>                                                   |
|                                          | <ul><li>Shipping information</li><li>Driver license information</li></ul>                        | ■ 16 digits, Luhn check passing <sup>1</sup>                                                            |
|                                          | <ul><li>Account type</li><li>Company tax ID</li></ul>                                            | ■ 22 digits <sup>2</sup>                                                                                |
|                                          | <ul><li>SEC code</li><li>Alternate merchant descriptor</li><li>Merchant-defined data</li></ul>   |                                                                                                    |

Token format for existing merchants who implemented Cybersource services prior to 2019.

Can be used only for one token type—customer, payment instrument, or instrument identifier. For instrument identifier tokens, you can use the 22-digit format for payment cards and electronic checks.

Table 2 **Token Types and Formats (Continued)** 

| Token Type                  | Description                                                                                                    | Format                                                                                                    |  |
|-----------------------------|----------------------------------------------------------------------------------------------------|----------------------------------------------------------------------------------------------------|--|
| Payment instrument token    | Available only with TMS RESTful services. For more information on creating this token using TMS RESTful services, see Cybersource Developer Center.                                                                                                    |                                                                                                    |  |
|                             | Payment Card Transactions and Payouts Represents the tokenized:  Payment card PAN  Card expiration date Billing information  Electronic Checks Represents the tokenized: Bank account and routing numbers Billing information Driver license information Account type Company tax ID SEC code Alternate merchant descriptor | <ul> <li>32 character hexadecimal</li> <li>19 digits, Luhn check passing</li> <li>16 digits, Luhn check passing</li> <li>22 digits<sup>2</sup></li> </ul>                                                                |  |
| Instrument identifier token | Helps you identify when the same card or barkeeping sensitive customer data secure.  Payment Card Transactions and Payouts Represents the tokenized payment card PAN.                                                                                                    | <ul> <li>32 character hexadecimal</li> <li>19 digits, Luhn check passing</li> <li>19 digits, last 4 digits of card preserving (default)</li> <li>16 digits, Luhn check passing</li> <li>22 digits<sup>2</sup></li> </ul> |  |
|                             | Electronic Checks Represents the tokenized bank account and routing numbers.                                                                                                    | <ul> <li>32 character hexadecimal</li> <li>19 digits, Luhn check passing</li> <li>16 digits, Luhn check passing</li> <li>22 digits<sup>2</sup></li> </ul>                                                                |  |

Token format for existing merchants who implemented Cybersource services prior to 2019.

<sup>2</sup> Can be used only for one token type—customer, payment instrument, or instrument identifier. For instrument identifier tokens, you can use the 22-digit format for payment cards and electronic checks.

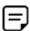

Multiple merchant IDs can be configured for various token types. You receive the instrument identifier token regardless of your account's token type. Reasons for multiple merchant IDs include:

- You have multiple processors.
- Point-of-sale terminals have unique merchant IDs, which are usually configured for the PAN-only instrument identifier token.

When you have multiple merchant IDs, you can set up one token vault to which all of your merchant IDs have access or set up multiple vaults to segregate access to tokens. See "Token Types and Formats," page 9.

### Requirements

#### You must:

- Have a merchant account with a supported processor.
- Create a Cybersource account: https://www.cybersource.com/register/
- Contact Cybersource Customer Support to enable your account for the Token Management Service and o enable relaxed requirements for address data and expiration date settings. You must confirm the token type and format that you want to use, as described in Table 2, "Token Types and Formats."
- Install a Cybersource Simple Order API client or the SOAP Toolkit. Use Simple Order API 1.135 or later.

### **Transaction Endpoints**

For live transactions, send requests to the production server:

https://ics2wsa.ic3.com/commerce/1.x/transactionProcessor

For live transactions in India, send requests to the production server in India:

https://ics2ws.in.ic3.com/commerce/1.x/transactionProcessor

For test transactions, send requests to the test server:

https://ics2wstesta.ic3.com/commerce/1.x/transactionProcessor

### **Supported Processors and Payment Methods**

The processors listed in Table 3 support customer and instrument identifier tokens, unless noted otherwise.

**Supported Processors and Payment Methods** Table 3

| Processor                  | Payment Methods                                                                                                    |
|----------------------------|----------------------------------------------------------------------------------------------------|
| AIBMS                      | Credit card.                                                                                                    |
| American Express Brighton  | Credit card.                                                                                                    |
|                            | <b>Important</b> Does not support automatic preauthorization reversals.                                                                                                 |
| American Express Direct    | Debit card and prepaid card.                                                                                                    |
| Asia-Mideast Processing    | Credit card.                                                                                                    |
| Barclays                   | Credit card—supports 0.00 preauthorizations for Visa and Mastercard.                                                                                                    |
| Chase Paymentech Solutions | <ul> <li>Credit card—supports 0.00 preauthorizations for Visa and<br/>Mastercard.</li> </ul>                                                                            |
|                            | <ul> <li>Debit card and prepaid card—supports partial<br/>authorizations for Visa, Mastercard, American Express,<br/>Discover, and Diners Club.</li> </ul>              |
|                            | ■ Electronic check.                                                                                                    |
| Cielo 3.0                  | <ul> <li>Credit card—supports 0.00 preauthorizations using Visa,<br/>Mastercard, American Express, Discover, Diners Club, JCB,<br/>Hipercard, Aura, and Elo.</li> </ul> |
|                            | <ul> <li>Debit card—authorization request must include<br/>ccAuthService_overridePaymentMethod set to DB.</li> </ul>                                                    |
| Citibank                   | Credit card—supports 0.00 preauthorizations for Visa and Mastercard.                                                                                                    |
| Comercio Latino            | Credit card—supports 1.00 preauthorizations using Visa,<br>Mastercard, American Express, Discover, Diners Club, JCB,<br>Hipercard, Aura, and Elo.                       |
| Credit Mutuel-CIC          | <ul> <li>Credit card—supports 0.00 preauthorizations using Visa,<br/>Mastercard, and Cartes Bancaires.</li> <li>Debit card and prepaid card.</li> </ul>                 |
| Cybersource ACH Service    | Electronic check.                                                                                                    |
| Elavon Americas            | Credit card—supports 0.00 preauthorizations using Visa, Mastercard, American Express, Discover, Diners Club, and China UnionPay.                                        |
| FDC Compass                | <ul> <li>Credit card—supports 0.00 preauthorizations for Visa and Mastercard.</li> <li>Debit card and prepaid card.</li> <li>Payouts.</li> </ul>                        |

Table 3 **Supported Processors and Payment Methods (Continued)** 

| Processor                                                                                      | Payment Methods                                                                                                    |  |
|------------------------------------------------------------------------------------------------|----------------------------------------------------------------------------------------------------|--|
| FDC Nashville Global                                                                           | <ul> <li>Credit card—supports 0.00 preauthorizations for Visa and<br/>Mastercard.</li> </ul>                                                                                                    |  |
|                                                                                                | ■ Debit card and prepaid card.                                                                                                    |  |
| FDMS Nashville                                                                                 | ■ Credit card—supports 0.00 preauthorizations for Visa.                                                                                                    |  |
|                                                                                                | ■ Debit card and prepaid card.                                                                                                    |  |
| FDMS South                                                                                     | <ul> <li>Credit card—supports 0.00 preauthorizations for Visa and<br/>Mastercard.</li> </ul>                                                                                                    |  |
|                                                                                                | Debit card and prepaid card.                                                                                                    |  |
| GPN                                                                                            | <ul> <li>Credit card—supports 0.00 preauthorizations for Visa and<br/>Mastercard.</li> </ul>                                                                                                    |  |
|                                                                                                | <ul><li>Debit card and prepaid card.</li></ul>                                                                                                    |  |
| HSBC                                                                                           | Credit card—supports 0.00 preauthorizations for Visa and Mastercard.                                                                                                    |  |
|                                                                                                | <b>Important</b> Does not support automatic preauthorization reversals.                                                                                                    |  |
| Ingenico ePayments                                                                             | Credit card.                                                                                                    |  |
| JCN Gateway                                                                                    | Credit card.                                                                                                    |  |
| LloydsTSB Cardnet                                                                              | Credit card.                                                                                                    |  |
| Moneris                                                                                        | Credit card—supports 0.00 preauthorizations for Visa,<br>Mastercard, and China UnionPay.                                                                                                    |  |
| OmniPay Direct                                                                                 | Credit card—supports 0.00 preauthorizations using Visa, Mastercard, Maestro (International), and Maestro (UK Domestic).                                                                                                    |  |
| OmniPay-Ireland                                                                                | Credit card—supports 0.00 preauthorizations using Visa and Mastercard.                                                                                                    |  |
| RBS WorldPay Atlanta                                                                           | <ul> <li>Credit card—supports 0.00 preauthorizations for Visa and<br/>Mastercard.</li> </ul>                                                                                                    |  |
|                                                                                                | ■ Electronic check.                                                                                                    |  |
| Streamline                                                                                     | Credit card—supports 0.00 preauthorizations for Visa and Mastercard.                                                                                                    |  |
| SIX                                                                                            | Credit card.                                                                                                    |  |
| TeleCheck                                                                                      | Electronic check—supports 1.00 preauthorizations.                                                                                                    |  |
| TSYS Acquiring Solutions                                                                       | <ul> <li>Credit card—supports 0.00 preauthorizations for Visa and<br/>Mastercard cards and 1.00 preauthorizations using<br/>American Express, Discover, Diners Club, and JCB.</li> <li>Debit card and prepaid card.</li> </ul>                              |  |
| Visa Platform Connect Visa Platform Connect was previously called Cybersource through VisaNet. | <ul> <li>Credit card—supports 0.00 preauthorizations for Visa and Mastercard.</li> <li>Credit card—supports 1.00 preauthorizations for American Express, Discover, Diners Club, and JCB.</li> <li>Debit card and prepaid card.</li> <li>Payouts.</li> </ul> |  |

Table 3 **Supported Processors and Payment Methods (Continued)** 

| Processor                                                                                                    | Payment Methods                                                                                                   |
|----------------------------------------------------------------------------------------------------|----------------------------------------------------------------------------------------------------|
| Worldpay VAP                                                                                                    | ■ Credit card—supports 0.00 preauthorizations for American                                                        |
| Worldpay VAP was previously called Litle. Litle was purchased by Vantiv, which                                                    | <ul><li>Express, Diners Club, Discover, JCB, Mastercard, and Visa.</li><li>Debit card and prepaid card.</li></ul> |
| was then purchased by Worldpay VAP. If you have any questions about this situation, contact your account manager at Worldpay VAP. |                                                                                                    |

### Relaxed Requirements for Address Data and Expiration Date

To enable relaxed requirements for address data and expiration date, contact Cybersource Customer Support to have your account configured for this feature. For details about relaxed requirements, see the Relaxed Requirements for Address Data and Expiration Date page.

### **Merchant-Initiated Transactions**

TMS simplifies compliance with mandates for merchant-initiated transactions and credentials-on-file. This helps you to achieve higher authorization success rates. For information about merchant-initiated transactions, see:

https://support.cybersource.com/s/article/Support-for-Merchant-Initiated-Transactions-and-Credential-on-File-for-Visa-Mastercard-and-Discover

### **Automatically Preauthorizing an Account**

Cybersource can automatically verify that a payment card or electronic check account is valid prior to tokenization by authorizing a zero or low value amount, depending on the card type. See "Supported Processors and Payment Methods," page 12. There is no additional charge from Cybersource for this service.

If your account is configured for automatic preauthorizations, Cybersource automatically runs several fraud checks during a preauthorization depending on the payment method for the new customer profile:

- AVS checks—credit card only
- CVN checks—credit card only
- Decision Manager—credit card and electronic checks

If your payment processor supports full authorization reversals, you can contact Cybersource Customer Support to automatically reverse preauthorizations. When you create a customer profile with automatic preauthorizations and automatic preauthorization reversals enabled, the order of services is:

- Credit card authorization service for the preauthorization.
- Subscription create service—only if the authorization is successful.
- Full authorization reversal service—only if the authorization is successful and the preauthorization amount is not 0.00.

You can disable the automatic preauthorization for an individual token create or update request using the paySubscriptionCreateService\_disableAutoAuth field. See Appendix A, "API Fields," on page 27.

The customer token represents customer-related information including details for a payment card or electronic check, billing address, shipping address, and merchantdefined data. For a description of all token types, see "Token Types and Formats," page 9.

You can configure your merchant ID to request an automatic account verification (also known as a 0.0 or 1.00 preauthorization) when you create a token. If the verification fails, the token is not created. Contact Cybersource Customer Support to enable this for your merchant ID. See "Authorize and Create a Customer Token for a Payment Card," page 17.

The customer token is returned in the paySubscriptionCreateReply\_subscriptionID field. The instrument identifier token is also returned in the paySubscriptionCreateReply\_instrumentIdentifierID field and can be used to analyze customer PAN and electronic check usage across multiple customer tokens.

### Creating a Customer Token for a Payment Card

#### To request a payment card customer token:

- Step 1 Set the paySubscriptionCreateService\_run service field to true.
- Step 2 Include the following required fields in the request:
  - billTo\_city
  - billTo\_country
  - billTo email
  - billTo firstName
  - billTo\_lastName
  - billTo phoneNumber
  - billTo postalCode
  - billTo\_state
  - billTo street1

- card\_accountNumber
- card cardType
- card expirationMonth
- card\_expirationYear
- merchantID
- merchantReferenceCode
- purchaseTotals\_currency
- recurringSubscriptionInfo\_frequency—set to on-demand
- shipTo\_city
- shipTo\_country
- shipTo\_firstName
- shipTo lastName
- shipTo postalCode
- shipTo\_state
- shipTo\_street1

For detailed descriptions of request and reply fields, see Appendix A, "API Fields," on page 27. For examples, see Appendix B, "Examples," on page 45.

### Authorize and Create a Customer Token for a Payment Card

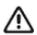

You can use this option to verify card details. The token is not created if the authorization fails.

### To verify and create a payment card customer token:

- Step 1 Set the paySubscriptionCreateService\_run field to true.
- Step 2 Include the same fields that are in the request to create a payment card customer token. See "Creating a Customer Token for a Payment Card," page 16.

### **Creating a Customer Token for an Electronic Check**

#### To request an electronic check customer token:

- Step 1 Set the paySubscriptionCreateService\_run service field to true.
- Step 2 Include the following required fields in the request:
  - billTo\_city
  - billTo companyTaxID—contact your TeleCheck representative to learn whether this field is required or optional.
  - billTo country
  - billTo driversLicenseNumber—contact your TeleCheck representative to learn whether this field is required or optional.
  - billTo driversLicenseState—contact your TeleCheck representative to learn whether this field is required or optional.
  - billTo\_email
  - billTo firstName
  - billTo lastName
  - billTo\_phoneNumber—contact your payment processor representative to learn whether this field is required or optional.
  - billTo postalCode
  - billTo\_state
  - billTo street1
  - check\_accountNumber
  - check accountType
  - check bankTransitNumber
  - check checkNumber—contact your payment processor representative to learn whether this field is required or optional.
  - check secCode—required field if your processor is TeleCheck.

- merchantID
- merchantReferenceCode
- purchaseTotals currency
- recurringSubscriptionInfo\_frequency—set to on-demand.
- subscription\_paymentMethod—set to check.

For detailed descriptions of request and reply fields, see Appendix A, "API Fields," on page 27.

### **Retrieving a Customer Token**

You can retrieve the data that is represented by the customer token. Use the payment account reference in the paymentAccountReference field to analyze customer PAN usage across multiple customer tokens.

#### To retrieve a customer token:

- Step 1 Set the paySubscriptionRetrieveService\_run service field to true.
- Step 2 Include the following required fields in the request:
  - merchantID
  - merchantReferenceCode
  - recurringSubscriptionInfo\_subscriptionID

### **Updating a Customer Token**

You can update the data that is represented by the customer token.

#### To update a payment card customer token:

- Step 1 Set the paySubscriptionUpdateService\_run service field to true.
- Step 2 Include the following required fields in the request:
  - merchantID
  - merchantReferenceCode
  - recurringSubscriptionInfo\_subscriptionID
- Step 3 Include fields for the data you want to update, such as:
  - billTo\_city
  - billTo\_country
  - billTo\_email
  - billTo\_firstName
  - billTo\_lastName
  - billTo\_phoneNumber
  - billTo\_postalCode
  - billTo\_state
  - billTo street1
  - card accountNumber
  - card\_cardType
  - card expirationMonth
  - card expirationYear
  - purchaseTotals\_currency
  - merchantDefinedData field#
  - merchantSecureData field#
  - recurringSubscriptionInfo\_frequency—set to on-demand
  - shipTo city
  - shipTo\_country
  - shipTo\_firstName
  - shipTo\_lastName
  - shipTo postalCode
  - shipTo\_state
  - shipTo street1

### **Deleting a Customer Token**

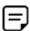

Instrument Identifiers can be associated with more than one payment instrument or customer token or both. You cannot delete an instrument identifier token unless you have deleted all payment instruments and customer tokens associated with it.

When you delete an instrument identifier token then create a new token of any type containing the same PAN or bank account details, the original instrument identifier token is returned.

#### To delete a customer token:

- Set the paySubscriptionDeleteService\_run service field to true. Step 1
- Include the following required fields in the request: Step 2
  - merchantID
  - merchantReferenceCode
  - recurringSubscriptionInfo subscriptionID

### **Requesting On-Demand Transactions**

An on-demand transaction is a real-time transaction using the details represented by a token. The on-demand transactions that you can request are:

- Credit cards—authorization, sale (authorization and capture combined), and credit.
- Electronic checks—debit and credit. See Electronic Check Services Using the Simple Order API (PDF | HTML).

#### To request an on-demand sale transaction:

- Step 1 Set the ccAuthService\_run service field to true.
- Step 2 Set the ccCaptureService\_run service field to true.
- Step 3 Include the following required fields in the request:
  - merchantID
  - merchantReferenceCode
  - purchaseTotals currency
  - purchaseTotals grandTotalAmount
  - recurringSubscriptionInfo subscriptionID—set to the token value.

For detailed descriptions of request and reply fields, see Appendix A, "API Fields," on page 27.

### To request an on-demand credit transaction:

- Step 1 Set the ccCreditService\_run service field to true.
- Step 2 Include the following fields in the request:
  - merchantID
  - merchantReferenceCode
  - purchaseTotals\_currency
  - purchaseTotals grandTotalAmount
  - recurringSubscriptionInfo\_subscriptionID—set to the token value.

For detailed descriptions of request and reply fields, see Appendix A, "API Fields," on page 27.

# Creating Credentials-on-File **Network Tokens**

Table 4 **Card Types and Processors** 

| Card Type | Processor                                      |
|-----------|------------------------------------------------|
| Visa      | ■ Barclays                                     |
|           | <ul> <li>Chase Paymentech Solutions</li> </ul> |
|           | <ul><li>Comercio Latino</li></ul>              |
|           | ■ FDC Compass                                  |
|           | ■ FDC Nashville Global                         |
|           | ■ GPN                                          |
|           | <ul><li>OmniPay Direct</li></ul>               |
|           | <ul><li>Streamline</li></ul>                   |
|           | ■ SIX                                          |
|           | <ul> <li>TSYS Acquiring Solutions</li> </ul>   |
|           | <ul><li>Visa Platform Connect</li></ul>        |

Creating credentials-on-file (COF) network tokens enables you to improve your authorization success rates.

COF network tokens represent the following tokenized data:

- Payment card PAN
- Payment card expiration date

To help reduce the risk of fraud, you can also include:

- Billing address
- Card verification number

TMS converts the PAN and authentication data that you provide in a token create or update request into a COF network token. See "Creating a Customer Token for a Payment Card," page 16, and "Updating a Customer Token," page 20.

The token is stored in your token vault with the original payment data. You receive the standard reply message described when you create or update a token. See Appendix B, "Examples," on page 45. When you use the customer, payment instrument, or instrument identifier token for an authorization, TMS uses the COF network token. TMS automatically creates a cryptogram (TAVV) for the transaction, if required.

COF network tokens can be used for payments, even when the PAN that was used to create the token expires or is reported lost. This capability results in fewer authorization declines.

In order to provide an optimal customer experience, you can subscribe to real-time notifications that inform you when a PAN is enrolled or replaced, or the expiration dates are extended. See "COF Network Token Notifications," page 25.

### Requirements

Contact Cybersource Customer Support to have your account configured to create COF network tokens. When your account is configured to create tokens from a PAN, TMS attempts to create a COF network token for each PAN presented in the token create or update request.

### Creating a COF Network Token

The procedure for creating a COF network token is the same as the procedure for creating a customer token for a payment card. See "Creating a Customer Token for a Payment Card," page 16.

If you are successful, the COF network token is stored in your TMS token vault alongside the PAN. You receive:

- Customer token in the paySubscriptionCreateReply\_subscriptionID field.
- Instrument identifier token in the paySubscriptionCreateReply\_ instrumentIdentifierID field that can be used to analyze customer PAN usage across multiple customer tokens.

If your processor does not support network tokens, or the PAN cannot be enrolled as a COF network token, TMS uses the PAN associated with the token and creates an instrument identifier token. Eligibility is determined by the card type, the issuer, and your acquirer support.

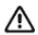

Network tokens are automatically updated through the card schemes.

### **Testing**

To test your account for support for network tokens, use the Visa test card numbers in Table 5. Remove the spaces when sending to Cybersource.

Table 5 **COF Test Cards** 

| Card Number         | CVV | <b>Expiration Date</b> |
|---------------------|-----|------------------------|
| 4622 9431 2701 3705 | 838 | 12/22                  |
| 4622 9431 2701 3713 | 043 | 12/22                  |
| 4622 9431 2701 3721 | 258 | 12/22                  |
| 4622 9431 2701 3739 | 942 | 12/22                  |
| 4622 9431 2701 3747 | 370 | 12/22                  |

### **COF Network Token Notifications**

TMS notifies you in real time when a PAN is successfully enrolled and when updates are made to a card represented by the COF network token in your vault. Contact Cybersource Customer Support with your webhook address for notifications of these updates.

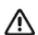

Only an HTTPS URL supporting TLS 1.2 or later should be used for the merchant POST URL.

Each notification reply message contains all customer, payment instrument, and instrument identifier tokens that are affected by an individual update. More than one customer token can have the same COF network token; therefore, multiple results are possible. Use the retrieve token service to retrieve the updated details. See "Retrieving a Customer Token," page 19.

#### Example 1 **PAN Enrollment Notification**

```
"version": "1.0",
"id": "3213123123123",
"type": "tokenizedCardEnrollments",
" links": {
  "customers": [
      "href": "/tms/v2/customers/704000000057621113"
  ],
  "paymentInstruments": [
      "href": "/tms/v1/paymentinstruments/704000000057621112"
```

```
}
    ],
    "instrumentIdentifiers": [
        "href": "/tms/v1/instrumentidentifiers/704000000057621111"
      }
    1
 }
}
```

#### Example 2 **PAN Update Notification**

```
{
 "version": "1.0",
 "id": "3213123123123",
 "type": "tokenizedCardUpdates",
  "_links": {
   "customers": [
        "href": "/tms/v2/customers/8040000230021321234"
     },
        "href": "/tms/v2/customers/8040000530021326588"
      }
    ],
    "paymentInstruments": [
        "href": "/tms/v1/paymentinstruments/8040002500021325821"
      },
      {
        "href": "/tms/v1/paymentinstruments/8040007500021321699"
      }
    ],
    "instrumentidentifiers": [
     {
        "href": "/tms/v1/instrumentidentifiers/8040034500021321111"
      }
    ]
 }
}
```

## **API Fields**

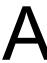

## **Data Type Definitions**

For more information about these data types, see the World Wide Web Consortium (W3C) XML Schema Part 2: Datatypes Second Edition.

**Data Type Definitions** Table 6

| Data Type                                            | Description                                                                                                   |
|------------------------------------------------------|----------------------------------------------------------------------------------------------------|
| Date and time Format is YYYY-MM-DDThh:mm:ssZ, where: |                                                                                                    |
|                                                      | T separates the date and the time                                                                             |
|                                                      | <ul> <li>Z indicates Coordinated Universal Time (UTC), also known as Greenwich<br/>Mean Time (GMT)</li> </ul> |
|                                                      | <b>Example</b> 2020-01-11T22:47:57Z equals January 11, 2020, at 22:47:57 (10:47:57 p.m.).                     |
| Integer                                              | Whole number {, -3, -2, -1, 0, 1, 2, 3,}                                                                      |
| String                                               | Sequence of letters, numbers, spaces, and special characters                                                  |

## **Request Fields**

Table 7 **Request Fields** 

| Field Name                  | Description                                                                                                    | Used By &<br>Required (R)/<br>Optional (O) | Data Type &<br>Length |
|-----------------------------|----------------------------------------------------------------------------------------------------|--------------------------------------------|-----------------------|
| billTo_city                 | City of the billing address.                                                                                   | Create (R) <sup>1</sup>                    | String (50)           |
|                             |                                                                                                    | Update (O)                                 |                       |
| billTo_companyTaxID         | Tax identifier for the customer's company.                                                                     | Create (see                                | String (9)            |
|                             | Important Contact your TeleCheck                                                                               | description)                               |                       |
|                             | representative to find out whether this field is required or optional.                                         | Update (see description)                   |                       |
| billTo_country              | Country of the billing address. Use the two-                                                                   | Create (R) <sup>1</sup>                    | String (2)            |
|                             | character ISO Standard Country Codes.                                                                          | Update (O)                                 |                       |
| billTo_dateOfBirth          | Customer date of birth.                                                                                        | Create                                     | String (10)           |
| _                           | Format: YYYY-MM-DD or YYYYMMDD                                                                                 | (O for eCheck payments)                    |                       |
| billTo_driversLicenseNumber | Customer's driver's license number.                                                                            | Create (see                                | String (30)           |
|                             | Important Contact your TeleCheck                                                                               | description)                               |                       |
|                             | representative to find out whether this field is required or optional.                                         | Update (see description)                   |                       |
| billTo_driversLicenseState  | State or province in which the customer's driver's license was issued. Use the two-                            | Create (see description)                   | String (2)            |
|                             | character State, Province, and Territory Codes for the United States and Canada.                               | Update (see description)                   |                       |
|                             | <b>Important</b> Contact your TeleCheck representative to find out whether this field is required or optional. | шоооприону                                 |                       |
| billTo_email                | Customer email address.                                                                                        | Create (R) <sup>1</sup>                    | String (255)          |
|                             |                                                                                                    | Update (O)                                 |                       |
| billTo_firstName            | Customer first name.                                                                                           | Create (R) <sup>1</sup>                    | String (60)           |
|                             |                                                                                                    | Update (O)                                 |                       |
| billTo_lastName             | Customer last name.                                                                                            | Create (R) <sup>1</sup>                    | String (60)           |
|                             |                                                                                                    | Update (O)                                 |                       |
| billTo_phoneNumber          | Customer phone number.                                                                                         | Create (O)                                 | String (15)           |
|                             |                                                                                                    | Update (O)                                 |                       |

<sup>1</sup> This field is optional if your Cybersource account is configured for relaxed requirements for address data and expiration date. See "Relaxed Requirements for Address Data and Expiration Date," page 14. Important It is your responsibility to determine whether a field is required for the transaction that you are requesting.

Table 7 **Request Fields (Continued)** 

| Field Name        | Description                                                                                                    | Used By &<br>Required (R)/<br>Optional (O) | Data Type &<br>Length                                                              |
|-------------------|----------------------------------------------------------------------------------------------------|--------------------------------------------|------------------------------------------------------------------------------------|
| billTo_postalCode | Postal code for the billing address. The postal code must consist of 5 to 9 digits.                                                           | Create (R) <sup>1</sup> Update (O)         | Visa Platform<br>Connect:<br>String (9)<br>All other<br>processors:<br>String (10) |
|                   | When the billing country is the U.S., the 9-digit postal code must follow this format: [5 digits][dash][4 digits]                             |                                            |                                                                                    |
|                   | <b>Example</b> 12345-6789                                                                                                    |                                            |                                                                                    |
|                   | When the billing country is Canada, the 6-digit postal code must follow this format: [alpha][numeric][alpha][space] [numeric][alpha][numeric] |                                            |                                                                                    |
|                   | Example A1B 2C3                                                                                                    |                                            |                                                                                    |
| billTo_state      | State or province in the billing address. Use                                                                                                 | Create (R) <sup>1</sup>                    | String (2)                                                                         |
| 210_cta.c         | the two-character <i>State, Province, and Territory Codes for the United States and Canada.</i>                                               | Update (O)                                 | 3 ( <del>-</del> )                                                                 |
| billTo_street1    | First line of the billing address.                                                                                                    | Create (R) <sup>1</sup>                    | Moneris:<br>String (50)                                                            |
|                   |                                                                                                    | Update (O)                                 | Visa Platform<br>Connect:<br>String (40)                                           |
|                   |                                                                                                    |                                            | Worldpay<br>VAP: String<br>(35)                                                    |
|                   |                                                                                                    |                                            | All other processors:<br>String (60)                                               |
| billTo_street2    | Second line of the billing address.                                                                                                    | Create (O)                                 | Moneris:                                                                           |
|                   |                                                                                                    | Update (O)                                 | String (50) Visa Platform Connect: String (40)                                     |
|                   |                                                                                                    |                                            | Worldpay<br>VAP: String<br>(35)                                                    |
|                   |                                                                                                    |                                            | All other processors:<br>String (60)                                               |

<sup>1</sup> This field is optional if your Cybersource account is configured for relaxed requirements for address data and expiration date. See "Relaxed Requirements for Address Data and Expiration Date," page 14. Important It is your responsibility to determine whether a field is required for the transaction that you are requesting.

Table 7 **Request Fields (Continued)** 

| Field Name           | Description                                                                                                    | Used By &<br>Required (R)/<br>Optional (O) | Data Type &<br>Length               |
|----------------------|----------------------------------------------------------------------------------------------------|--------------------------------------------|-------------------------------------|
| card_accountNumber   | Card account number.                                                                                                    | Create (R)                                 | String (20)                         |
|                      |                                                                                                    | Update (O)                                 |                                     |
| card_cardType        | Type of card.                                                                                                    | Create (R)                                 | String (3)                          |
|                      | See Appendix C, "Card Types," on page 54 for a list of valid values. To see which cards are supported for each processor, see "Supported Processors and Payment Methods," page 12.                                | Update (O)                                 |                                     |
| card_cvNumber        | Card verification number.                                                                                                    | Create (O)                                 | String with                         |
|                      |                                                                                                    | Update (O)                                 | numbers only<br>(4)                 |
| card_expirationMonth | Expiration month.                                                                                                    | Create (R) <sup>1</sup>                    | String (2)                          |
|                      | Format: MM                                                                                                    | Update (O)                                 |                                     |
| card_expirationYear  | Expiration year.                                                                                                    | Create (R) <sup>1</sup>                    | FDC Nashville                       |
|                      | Format: YYYY                                                                                                    | Update (O)                                 | Global and FDMS South:              |
|                      | FDC Nashville Global and FDMS South You can send 2 digits or 4 digits. When you send 2 digits, they must be the last 2 digits of the year.                                                                        |                                            | String (See description)            |
|                      |                                                                                                    |                                            | All other processors:<br>String (4) |
| card_issueNumber     | Number of times a Maestro (UK Domestic)                                                                                                    | Create (O)                                 | String (5)                          |
|                      | card has been issued to the account holder.                                                                                                    | Update (O)                                 |                                     |
|                      | When you include this value in your request, include exactly what is printed on the card. A value of 2 is different than a value of 02. Do not include the field if the card is not a Maestro (UK Domestic) card. |                                            |                                     |
| card_startMonth      | Month of the start of the Maestro (UK                                                                                                    | Create (O)                                 | String (2)                          |
|                      | Domestic) card validity period.                                                                                                    | Update (O)                                 |                                     |
|                      | Format: MM.                                                                                                    |                                            |                                     |
|                      | Possible values: 01 to 12.                                                                                                    |                                            |                                     |
| card_startYear       | Year of the start of the Maestro (UK Domestic) card validity period.                                                                                                    | Create (O) Update (O)                      | String (4)                          |
|                      | Format: YYYY.                                                                                                    | 1 (-/                                      |                                     |
|                      | Possible values: 01 to 12.                                                                                                    |                                            |                                     |

<sup>1</sup> This field is optional if your Cybersource account is configured for relaxed requirements for address data and expiration date. See "Relaxed Requirements for Address Data and Expiration Date," page 14. Important It is your responsibility to determine whether a field is required for the transaction that you are requesting.

Table 7 **Request Fields (Continued)** 

| Field Name                              | Description                                                                                                    | Used By &<br>Required (R)/<br>Optional (O)                     | Data Type &<br>Length |
|-----------------------------------------|----------------------------------------------------------------------------------------------------|----------------------------------------------------------------|-----------------------|
| ccAuthService_<br>overridePaymentMethod | Type of account associated with the card. This field is supported only for transactions with Brazilian-issued combo cards on Cielo 3.0. The customer provides this information during the payment process. Combo cards in Brazil contain credit and debit functionality in a single card. The Visa network uses a credit bank identification number (BIN) for this type of card. Using the BIN to determine whether a card is debit or credit can cause transactions with these cards to be processed incorrectly. This field enables the customer to specify whether the card should be used as a credit card or a debit card for the transaction. | Authorization<br>(Required for<br>debit cards on<br>Cielo 3.0) | String (2)            |
| ccAuthService_run                       | Possible value: DB: Debit card.  Whether to include ccAuthService in your                                                                                                    | Authorization                                                  | String (5)            |
| ccAutilService_ruil                     | request. Possible values:                                                                                                    | (R)                                                            | String (5)            |
|                                         | • true: Include the service in your request.                                                                                                    |                                                                |                       |
|                                         | <ul> <li>false (default): Do not include the service<br/>in your request.</li> </ul>                                                                                                    |                                                                |                       |
| ccCaptureService_run                    | Whether to include <b>ccCaptureService</b> in your request. Possible values:                                                                                                    | Capture (R)                                                    | String (5)            |
|                                         | • true: Include the service in your request.                                                                                                    |                                                                |                       |
|                                         | <ul> <li>false (default): Do not include the service<br/>in your request.</li> </ul>                                                                                                    |                                                                |                       |
| check_accountNumber                     | Checking account number.                                                                                                    | Create (R for eCheck payments)                                 | String (17)           |
|                                         |                                                                                                    | Update (O)                                                     |                       |
| check_accountType                       | Checking account type. Possible values:                                                                                                    | Create (R for                                                  | String (1)            |
|                                         | ■ C: checking                                                                                                    | eCheck<br>payments)                                            |                       |
|                                         | ■ S: savings (USD only)                                                                                                    | Update (O)                                                     |                       |
|                                         | <ul><li>X: corporate checking (USD only)</li></ul>                                                                                                    | opudio (O)                                                     |                       |
|                                         | ■ G: general ledger                                                                                                    |                                                                |                       |
| check_bankTransitNumber                 | Bank routing number. This value is also known as the <i>transit number</i> .                                                                                                    | Create (R for eCheck payments)                                 | String (9)            |
|                                         |                                                                                                    | Update (O)                                                     |                       |

<sup>1</sup> This field is optional if your Cybersource account is configured for relaxed requirements for address data and expiration date. See "Relaxed Requirements for Address Data and Expiration Date," page 14. Important It is your responsibility to determine whether a field is required for the transaction that you are requesting.

Table 7 **Request Fields (Continued)** 

| Field Name        | Description                                                                   | Used By &<br>Required (R)/<br>Optional (O) | Data Type &<br>Length |
|-------------------|-------------------------------------------------------------------------------|--------------------------------------------|-----------------------|
| check_checkNumber | Check number.                                                                 | Create (R for<br>eCheck<br>payments)       | String with           |
|                   | Chase Paymentech Solutions Optional.                                          |                                            | numbers only<br>(8)   |
|                   | Cybersource ACH Service Not used.                                             | Update (O)                                 |                       |
|                   | <b>RBS WorldPay Atlanta</b> Optional on debits. Required on credits.          |                                            |                       |
|                   | <b>TeleCheck</b> Strongly recommended on debit requests. Optional on credits. |                                            |                       |

<sup>1</sup> This field is optional if your Cybersource account is configured for relaxed requirements for address data and expiration date. See "Relaxed Requirements for Address Data and Expiration Date," page 14. Important It is your responsibility to determine whether a field is required for the transaction that you are requesting.

Table 7 **Request Fields (Continued)** 

| Field Name                                    | Description                                                                                                    | Used By &<br>Required (R)/<br>Optional (O) | Data Type &<br>Length |
|-----------------------------------------------|----------------------------------------------------------------------------------------------------|--------------------------------------------|-----------------------|
| check_secCode                                 | <b>Important</b> This field is required if your processor is TeleCheck.                                                                                                    | Create (R for eCheck                       | String (3)            |
|                                               | Code that specifies the authorization method for the transaction. Possible values:                                                                                                    | payments)<br>Update (O)                    |                       |
|                                               | <ul> <li>CCD: Corporate cash disbursement—         charge or credit to a business checking         account. You can use one-time or recurring         CCD transactions to transfer funds to or         from a corporate entity.</li> </ul>                                                                                                    |                                            |                       |
|                                               | ■ PPD: Prearranged payment and deposit entry—charge or credit to a personal checking or savings account. You can originate a PPD entry only when the payment and deposit terms between you and the customer are prearranged. A written authorization from the customer is required for one-time transactions.                                            |                                            |                       |
|                                               | ■ TEL: Telephone-initiated entry—one-time charge to a personal checking or savings account. You can originate a TEL entry only when there is a business relationship between you and the customer or when the customer initiates a telephone call to you. For a TEL entry, you must obtain a payment authorization from the customer over the telephone. |                                            |                       |
|                                               | ■ WEB: Internet-initiated entry—charge to a personal checking or savings account. You can originate a one-time or recurring WEB entry when the customer initiates the transaction over the Internet. For a WEB entry, you must obtain payment authorization from the customer over the Internet.                                                         |                                            |                       |
| invoiceHeader_<br>merchantDescriptorAlternate | For the description, used-by information, data type, and length, see the information about merchant descriptors in <i>Credit Card Services Using the Simple Order API</i> (PDF   HTML).                                                                                                    | Optional for all services.                 | String (13)           |

<sup>1</sup> This field is optional if your Cybersource account is configured for relaxed requirements for address data and expiration date. See "Relaxed Requirements for Address Data and Expiration Date," page 14. Important It is your responsibility to determine whether a field is required for the transaction that you are requesting.

Table 7 **Request Fields (Continued)** 

| Field Name                 | Description                                                                                                    | Used By &<br>Required (R)/<br>Optional (O) | Data Type &<br>Length                                          |
|----------------------------|----------------------------------------------------------------------------------------------------|--------------------------------------------|----------------------------------------------------------------|
| merchantDefinedData_field1 | Four fields that you can use to store                                                                                                    | Create (O)                                 | String (255)                                                   |
| merchantDefinedData_field2 | information in the customer token.                                                                                                    | Update (O)                                 |                                                                |
| merchantDefinedData_field3 | Warning Merchant-defined data fields are                                                                                                    |                                            |                                                                |
| merchantDefinedData_field4 | not intended to and MUST NOT be used to capture personally identifying information.  Accordingly, merchants are prohibited from capturing, obtaining, and/or transmitting any personally identifying information in or via the merchant-defined data fields. Personally identifying information includes, but is not limited to, card number, bank account number, social security number, driver's license number, state-issued identification number, passport number, and card verification numbers (CVV, CVC2, CVV2, CID, CVN). In the event Cybersource discovers that a merchant is capturing and/or transmitting personally identifying information via the merchant-defined data fields, whether or not intentionally, Cybersource WILL immediately suspend the merchant's account, which will result in a rejection of any and all transaction requests submitted by the merchant after the |                                            |                                                                |
| merchantID                 | Your Cybersource merchant ID. Use the same merchant ID for evaluation, testing, and production.                                                                                                    | Required for all services.                 | String (30)                                                    |
| merchantReferenceCode      | Merchant-generated order reference or tracking number. Cybersource recommends that you send a unique value for each transaction so that you can perform meaningful searches for the transaction. For                                                                                                    | Required for all services.                 | Asia, Middle<br>East, and<br>Africa<br>Gateway:<br>String (40) |
|                            | information about tracking orders, see <i>Getting</i> Started with Cybersource Advanced for the Simple Order API.                                                                                                    |                                            | Atos: String (32)                                              |
|                            | Simple Order AFT.                                                                                                    |                                            | All other processors:<br>String (50)                           |

<sup>1</sup> This field is optional if your Cybersource account is configured for relaxed requirements for address data and expiration date. See "Relaxed Requirements for Address Data and Expiration Date," page 14. Important It is your responsibility to determine whether a field is required for the transaction that you are requesting.

Table 7 **Request Fields (Continued)** 

| Field Name                             | Description                                                                                                    | Used By &<br>Required (R)/<br>Optional (O) | Data Type &<br>Length |
|----------------------------------------|----------------------------------------------------------------------------------------------------|--------------------------------------------|-----------------------|
| merchantSecureData_field1              | Storage field for any data type in the customer                                                                                                    | Create (O)                                 | String (2071)         |
| merchantSecureData_field2              | token. The only validation performed on this field is a size check. The data is encrypted                                                                                                    | Update (O)                                 |                       |
| merchantSecureData_field3              | before it is stored in the database.                                                                                                    |                                            |                       |
| merchantSecureData_field4              |                                                                                                    |                                            |                       |
| paySubscriptionCreateService           | Indicates whether to turn off the                                                                                                    | Create (O)                                 | String (5)            |
| _disableAutoAuth                       | preauthorization check when creating this token. Use this field if your Cybersource account is configured for automatic preauthorizations but for this specific token you want to override that setting. Possible values: | Update (O)                                 |                       |
|                                        | <ul><li>false: No, go ahead and perform the<br/>preauthorization.</li></ul>                                                                                                    |                                            |                       |
|                                        | <ul><li>true: Yes, turn off the preauthorization<br/>check.</li></ul>                                                                                                    |                                            |                       |
| paySubscriptionCreateService<br>_run   | Whether to include<br>paySubscriptionCreateService in your<br>request. Possible values:                                                                                                    | Create (R)                                 | String (5)            |
|                                        | • true: Include the service in your request.                                                                                                    |                                            |                       |
|                                        | <ul> <li>false (default): Do not include the service<br/>in your request.</li> </ul>                                                                                                    |                                            |                       |
| paySubscriptionDeleteService_<br>run   | Whether to include<br>paySubscriptionDeleteService in your<br>request. Possible values:                                                                                                    | Delete (R)                                 | String (5)            |
|                                        | • true: Include the service in your request.                                                                                                    |                                            |                       |
|                                        | <ul> <li>false (default): Do not include the service<br/>in your request.</li> </ul>                                                                                                    |                                            |                       |
| paySubscriptionRetrieve<br>Service_run | Whether to include<br>paySubscriptionRetrieveService in your<br>request. Possible values:                                                                                                    | Retrieve (R)                               | String (5)            |
|                                        | • true: Include the service in your request.                                                                                                    |                                            |                       |
|                                        | false (default): Do not include the service<br>in your request.                                                                                                    |                                            |                       |

<sup>1</sup> This field is optional if your Cybersource account is configured for relaxed requirements for address data and expiration date. See "Relaxed Requirements for Address Data and Expiration Date," page 14. Important It is your responsibility to determine whether a field is required for the transaction that you are requesting.

Table 7 **Request Fields (Continued)** 

| Field Name                                | Description                                                                                                    | Used By &<br>Required (R)/<br>Optional (O) | Data Type &<br>Length |
|-------------------------------------------|----------------------------------------------------------------------------------------------------|--------------------------------------------|-----------------------|
| paySubscriptionUpdateService<br>_run      | Whether to include<br>paySubscriptionUpdateService in your<br>request. Possible values:                                                   | Update (R)                                 | String (5)            |
|                                           | • true: Include the service in your request.                                                                                              |                                            |                       |
|                                           | <ul> <li>false (default): Do not include the service<br/>in your request.</li> </ul>                                                      |                                            |                       |
| purchaseTotals_currency                   | Currency used by the customer.                                                                                                    | Create (R)                                 | String (5)            |
|                                           |                                                                                                    | Update (O)                                 |                       |
| purchaseTotals_<br>grandTotalAmount       | Grand total for the order. This value cannot be negative. You can include a decimal point (.),                                            | Authorization<br>(R)                       | String (60)           |
|                                           | but you cannot include any other special characters. Cybersource truncates the amount to the correct number of decimal places.            | Create (R)                                 |                       |
| recurringSubscriptionInfo_<br>billPayment | Flag that indicates that this is a payment for a bill or for an existing contractual loan. This value is case sensitive. Possible values: | Create (O)                                 | String (1)            |
|                                           | <ul><li>false (default): Not a bill payment or<br/>loan payment.</li></ul>                                                                |                                            |                       |
|                                           | ■ true: Bill payment or loan payment.                                                                                                    |                                            |                       |
| recurringSubscriptionInfo_<br>frequency   | Frequency of payments for the customer profile.                                                                                           | Create (R)                                 | String (20)           |
|                                           | Value: on-demand                                                                                                    |                                            |                       |
| recurringSubscriptionInfo_                | Identifier for the token.                                                                                                    | Delete (R)                                 | String (32)           |
| subscriptionID                            |                                                                                                    | Retrieve (R)                               |                       |
|                                           |                                                                                                    | Update (R)                                 |                       |
| shipTo_city                               | City of the shipping address.                                                                                                    | Create (O)                                 | String (50)           |
|                                           |                                                                                                    | Update (O)                                 |                       |
| shipTo_company                            | Name of the company receiving the product.                                                                                                | Create (O)                                 | String (60)           |
|                                           |                                                                                                    | Update (O)                                 |                       |
| shipTo_country                            | Country code for the shipping address. Use                                                                                                | Create (O)                                 | String (2)            |
|                                           | the two-character ISO Standard Country Codes.                                                                                             | Update (O)                                 |                       |
| shipTo_firstName                          | First name of recipient.                                                                                                    | Create (O)                                 | String (60)           |
|                                           |                                                                                                    | Update (O)                                 |                       |

<sup>1</sup> This field is optional if your Cybersource account is configured for relaxed requirements for address data and expiration date. See "Relaxed Requirements for Address Data and Expiration Date," page 14. Important It is your responsibility to determine whether a field is required for the transaction that you are requesting.

Table 7 **Request Fields (Continued)** 

| Field Name                 | Description                                                                                                    | Used By &<br>Required (R)/<br>Optional (O) | Data Type &<br>Length |
|----------------------------|----------------------------------------------------------------------------------------------------|--------------------------------------------|-----------------------|
| shipTo_lastName            | Last name of recipient.                                                                                                    | Create (O)                                 | String (60)           |
|                            |                                                                                                    | Update (O)                                 |                       |
| shipTo_postalCode          | Postal code for the shipping address. The                                                                                                    | Create (O)                                 | String (10)           |
|                            | postal code must consist of 5 to 9 digits.                                                                                                    | Update (O)                                 |                       |
|                            | When the shipping country is the U.S., the 9-digit postal code must follow this format: [5 digits][dash][4 digits]                             |                                            |                       |
|                            | <b>Example</b> 12345-6789                                                                                                    |                                            |                       |
|                            | When the shipping country is Canada, the 6-digit postal code must follow this format: [alpha][numeric][alpha][space] [numeric][alpha][numeric] |                                            |                       |
|                            | Example A1B 2C3                                                                                                    |                                            |                       |
| shipTo_state               | State or province of the shipping address. Use                                                                                                 | Create (O)                                 | String (2)            |
|                            | the State, Province, and Territory Codes for<br>the United States and Canada.                                                                  | Update (O)                                 |                       |
| shipTo_street1             | First line of the shipping address.                                                                                                    | Create (O)                                 | String (60)           |
|                            |                                                                                                    | Update (O)                                 |                       |
| shipTo_street2             | Second line of the shipping address.                                                                                                    | Create (O)                                 | String (60)           |
|                            |                                                                                                    | Update (O)                                 |                       |
| subscription_paymentMethod | Method of payment. Possible values:                                                                                                    | Create (O)                                 | String (20)           |
|                            | ■ credit card                                                                                                    |                                            |                       |
|                            | ■ check                                                                                                    |                                            |                       |

<sup>1</sup> This field is optional if your Cybersource account is configured for relaxed requirements for address data and expiration date. See "Relaxed Requirements for Address Data and Expiration Date," page 14. Important It is your responsibility to determine whether a field is required for the transaction that you are requesting.

## **Reply Fields**

**Reply Fields** Table 8

| Field Name                                            | Description                                                                                                    | Returned<br>by                         | Data Type<br>& Length |
|-------------------------------------------------------|----------------------------------------------------------------------------------------------------|----------------------------------------|-----------------------|
| ccAuthReply_amount                                    | Amount that was authorized.                                                                                                    | Authorization                          | String (15)           |
| ccAuthReply_authorizationCode                         | Authorization code. Returned only when the processor returns this value.                                                                                                    | Authorization                          | String (7)            |
| ccAuthReply_<br>authorizationDateTime                 | Time of authorization.                                                                                                    | Authorization                          | String (20)           |
| ccAuthReply_avsCode                                   | AVS results.                                                                                                    | Authorization                          | String (1)            |
| ccAuthReply_reasonCode                                | Numeric value corresponding to the result of the authorization request. See "Reason Codes," page 56.                                                                                                    | Authorization                          | Integer (5)           |
| ccAuthReply_reconciliationID                          | Reference number for the transaction. This value is not returned for all processors.                                                                                                    | Authorization                          | String (60)           |
|                                                       | See Getting Started with Cybersource Advanced for the Simple Order API (PDF   HTML) for information about order tracking and reconciliation. See Getting Started with Cybersource Essentials (PDF   HTML) for information about order tracking and reconciliation. |                                        |                       |
| decision                                              | Summarizes the overall results for the request. Possible values:                                                                                                    | All services                           | String (6)            |
|                                                       | ■ ACCEPT                                                                                                    |                                        |                       |
|                                                       | ■ ERROR                                                                                                    |                                        |                       |
|                                                       | ■ REJECT                                                                                                    |                                        |                       |
| merchantReferenceCode                                 | Order reference or tracking number that you provided in the request.                                                                                                    | All services                           | String (50)           |
| paymentAccountReference                               | Reference number serves as a link to the cardholder account and to all transactions for that account. The same value is returned whether the account is represented by a PAN or a network token.                                                                   | Retrieve (For COF network token only.) | String (32)           |
| paySubscriptionCreateReply_<br>instrumentIdentifierID | Value for the instrument identifier token assigned to the tokenized PAN.                                                                                                    | Create                                 | String (32)           |

Reply Fields (Continued) Table 8

| Field Name                                                     | Description                                                                                                    | Returned<br>by | Data Type<br>& Length |
|----------------------------------------------------------------|----------------------------------------------------------------------------------------------------|----------------|-----------------------|
| paySubscriptionCreateReply_<br>instrumentIdentifierNew         | Indicates whether this is the first time the customer's PAN has been tokenized for you.                                                                                                    | Create         | String (5)            |
|                                                                | Possible values:                                                                                                    |                |                       |
|                                                                | <ul> <li>Y: This is the first time the PAN has<br/>been tokenized and assigned an<br/>instrument identifier.</li> </ul>                                                                                  |                |                       |
|                                                                | N: The PAN has previously been<br>tokenized and assigned an instrument<br>identifier. This value is also returned if a<br>token has been deleted and the PAN is<br>used again in a token create request. |                |                       |
| paySubscriptionCreateReply_<br>instrumentIdentifierStatus      | Current status of the tokenized PAN. Possible values:                                                                                                    | Create         | String (10)           |
|                                                                | ■ Active                                                                                                    |                |                       |
|                                                                | <ul> <li>Closed: Account Updater assigns this<br/>status when informed by the card<br/>association that the account has closed<br/>or there is a new PAN.</li> </ul>                                     |                |                       |
| paySubscriptionCreateReply_<br>instrumentIdentifierSuccessorID | Value for the new instrument identifier token assigned to the customer's new tokenized PAN.                                                                                                    | Create         | String (32)           |
|                                                                | You receive this value in the create token reply when the customer's PAN included in the create token request was previously tokenized and the PAN has been updated by a card association.               |                |                       |
| paySubscriptionCreateReply_<br>reasonCode                      | Numeric value corresponding to the result of the service request. See "Reason Codes," page 56.                                                                                                    | Create         | Integer (5)           |
| paySubscriptionCreateReply_<br>subscriptionID                  | Identifier of the token. This value is dependent on the token type for which your MID is configured. See "Token Types and Formats," page 9.                                                              | Create         | String (32)           |
| paySubscriptionDeleteReply_<br>instrumentIdentifierID          | Value for the deleted instrument identifier token assigned to the tokenized PAN.                                                                                                    | Delete         | String (32)           |
| paySubscriptionDeleteReply_<br>reasonCode                      | Numeric value corresponding to the result of the service request. See "Reason Codes," page 56.                                                                                                    | Delete         | Integer (5)           |
| paySubscriptionDeleteReply_<br>subscriptionID                  | Identifier for the token.                                                                                                    | Delete         | String (32)           |

Reply Fields (Continued) Table 8

| Field Name                                              | Description                                                                                    | Returned<br>by | Data Type<br>& Length |
|---------------------------------------------------------|------------------------------------------------------------------------------------------------|----------------|-----------------------|
| paySubscriptionRetrieveReply_cardAccountNumber          | Card account number.                                                                           | Retrieve       | String (20)           |
| paySubscriptionRetrieveReply_<br>cardExpirationMonth    | Two-digit month in which the credit card expires.                                              | Retrieve       | String (2)            |
| paySubscriptionRetrieveReply_<br>cardExpirationYear     | Four-digit year in which the credit card expires.                                              | Retrieve       | String (4)            |
| paySubscriptionRetrieveReply_<br>cardIssueNumber        | Number of times a Maestro (UK Domestic) card has been issued to the account holder.            | Retrieve       | String (5)            |
| paySubscriptionRetrieveReply_<br>cardStartMonth         | Month of the start of the Maestro (UK Domestic) card validity period.                          | Retrieve       | String (2)            |
|                                                         | Format: MM.                                                                                    |                |                       |
|                                                         | Possible values: 01 to 12.                                                                     |                |                       |
| paySubscriptionRetrieveReply_<br>cardStartYear          | Year of the start of the Maestro (UK Domestic) card validity period.                           | Retrieve       | String (4)            |
|                                                         | Format: YYYY.                                                                                  |                |                       |
|                                                         | Possible values: 01 to 12.                                                                     |                |                       |
| paySubscriptionRetrieveReply_                           | Type of card.                                                                                  | Retrieve       | String (3)            |
| cardType                                                | See Appendix C, "Card Types," on page 54 for a list of possible values.                        |                |                       |
| paySubscriptionRetrieveReply_<br>city                   | City of the customer address.                                                                  | Retrieve       | String (50)           |
| paySubscriptionRetrieveReply_<br>country                | Country code for the billing address. For possible values, see the ISO Standard Country Codes. | Retrieve       | String (2)            |
| paySubscriptionRetrieveReply_<br>currency               | Currency used by the customer. For possible values, see the ISO Standard Currency Codes.       | Retrieve       | String (5)            |
| paySubscriptionRetrieveReply_<br>firstName              | Customer first name.                                                                           | Retrieve       | String (60)           |
| paySubscriptionRetrieveReply_<br>frequency              | Frequency of payments for the customer profile.                                                | Retrieve       | String (20)           |
|                                                         | Possible value: on-demand                                                                      |                |                       |
| paySubscriptionRetrieveReply_<br>instrumentIdentifierID | Value for the retrieved instrument identifier token assigned to the tokenized PAN.             | Retrieve       | String (32)           |

**Reply Fields (Continued)** Table 8

| Field Name                                                                                                    | Description                                                                                                    | Returned<br>by | Data Type<br>& Length |
|----------------------------------------------------------------------------------------------------|----------------------------------------------------------------------------------------------------|----------------|-----------------------|
| paySubscriptionRetrieveReply_<br>instrumentIdentifierStatus                                                                 | Current status of the tokenized PAN. Possible values:                                                                                                    | Retrieve       | String (10)           |
|                                                                                                    | ■ Active                                                                                                    |                |                       |
|                                                                                                    | <ul> <li>Closed: Account Updater assigns this<br/>status when informed by the card<br/>association that the account has closed<br/>or there is a new PAN.</li> </ul>                         |                |                       |
| paySubscriptionRetrieveReply_<br>instrumentIdentifierSuccessorID                                                            | Value for the new instrument identifier token assigned to the customer's new tokenized PAN.                                                                                                  | Retrieve       | String (32)           |
|                                                                                                    | You receive this value in the retrieve token reply when the customer's PAN included in the create token request was previously tokenized and the PAN has been updated by a card association. |                |                       |
| paySubscriptionRetrieveReply_<br>lastName                                                                                   | Customer last name.                                                                                                    | Retrieve       | String (60)           |
| paySubscriptionRetrieveReply_<br>latestCardExpirationMonth                                                                  | Expiration month of the most recent card number represented by the network token.                                                                                                    | Retrieve       | String (2)            |
| paySubscriptionRetrieveReply_<br>latestCardExpirationYear                                                                   | Expiration year of the most recent card number represented by the network token.                                                                                                    | Retrieve       | String (4)            |
| paySubscriptionRetrieveReply_<br>latestCardSuffix                                                                           | Suffix of the most recent card number represented by the network token.                                                                                                    | Retrieve       | String (4)            |
| paySubscriptionRetrieveReply_<br>merchantDefinedDataField1 to<br>paySubscriptionRetrieveReply_<br>merchantDefinedDataField4 | Non-PII data that was stored in the customer token.                                                                                                    | Retrieve       | String (255)          |
| paySubscriptionRetrieveReply_<br>merchantReferenceCode                                                                      | Merchant-generated order reference or tracking number.                                                                                                    | Retrieve       | String (50)           |
| paySubscriptionRetrieveReply_<br>merchantSecureDataField1 to<br>paySubscriptionRetrieveReply_<br>merchantSecureDataField4   | Data that was encrypted and stored in the customer token.                                                                                                    | Retrieve       | String (2071)         |
| paySubscriptionRetrieveReply_<br>paymentMethod                                                                              | Method of payment. Possible values:  credit card ceheck                                                                                                    | Retrieve       | String (20)           |
| paySubscriptionRetrieveReply_<br>phoneNumber                                                                                | Customer phone number.                                                                                                    | Retrieve       | String (15)           |
| paySubscriptionRetrieveReply_<br>postalCode                                                                                 | Postal code of the billing address.                                                                                                    | Retrieve       | String (10)           |

**Reply Fields (Continued)** Table 8

| Field Name                                         | Description                                                                                                    | Returned<br>by | Data Type<br>& Length |
|----------------------------------------------------|----------------------------------------------------------------------------------------------------|----------------|-----------------------|
| paySubscriptionRetrieveReply_<br>reasonCode        | Numeric value corresponding to the result of the service request. See "Reason Codes," page 56.                                                                       | Retrieve       | Integer (5)           |
| paySubscriptionRetrieveReply_<br>shipToCity        | City of the shipping address.                                                                                                    | Retrieve       | String (50)           |
| paySubscriptionRetrieveReply_<br>shipToCompanyName | Name of the company that is receiving the product.                                                                                                    | Retrieve       | String (60)           |
| paySubscriptionRetrieveReply_<br>shipToCountry     | Country code for the shipping address. For possible values, see the ISO Standard Country Codes.                                                                      | Retrieve       | String (2)            |
| paySubscriptionRetrieveReply_<br>shipToFirstName   | First name of recipient.                                                                                                    | Retrieve       | String (60)           |
| paySubscriptionRetrieveReply_<br>shipToLastName    | Last name of recipient.                                                                                                    | Retrieve       | String (60)           |
| paySubscriptionRetrieveReply_<br>shipToPostalCode  | Postal code in the shipping address.                                                                                                    | Retrieve       | String (10)           |
| paySubscriptionRetrieveReply_<br>shipToState       | State or province of shipping address. For possible values, see the State, Province, and Territory Codes for the United States and Canada.                           | Retrieve       | String (2)            |
| paySubscriptionRetrieveReply_<br>shipToStreet1     | First line of the shipping address.                                                                                                    | Retrieve       | String (60)           |
| paySubscriptionRetrieveReply_<br>shipToStreet2     | Second line of the shipping address.                                                                                                    | Retrieve       | String (60)           |
| paySubscriptionRetrieveReply_<br>startDate         | Start date for an installment or recurring subscription.                                                                                                    | Retrieve       | String (8)            |
| paySubscriptionRetrieveReply_<br>state             | State or province of billing address. For possible values, see the State, Province, and Territory Codes for the United States and Canada.                            | Retrieve       | String (2)            |
| paySubscriptionRetrieveReply_<br>status            | Current status of the tokenized PAN. Possible values:                                                                                                    | Retrieve       | String (10)           |
|                                                    | <pre>Active</pre>                                                                                                    |                |                       |
|                                                    | <ul> <li>Closed: Account Updater assigns this<br/>status when informed by the card<br/>association that the account has closed<br/>or there is a new PAN.</li> </ul> |                |                       |

Reply Fields (Continued) Table 8

| Field Name                                                | Description                                                                                                    | Returned<br>by | Data Type<br>& Length                       |
|-----------------------------------------------------------|----------------------------------------------------------------------------------------------------|----------------|---------------------------------------------|
| paySubscriptionRetrieveReply_<br>street1                  | First line of the billing address.                                                                                                    | Retrieve       | Moneris:<br>String (50)                     |
|                                                           |                                                                                                    |                | Visa<br>Platform<br>Connect:<br>String (40) |
|                                                           |                                                                                                    |                | Worldpay<br>VAP: String<br>(35)             |
|                                                           |                                                                                                    |                | All other processors: String (60)           |
| paySubscriptionRetrieveReply_<br>subscriptionID           | Identifier for the customer profile.                                                                                                    | Retrieve       | String (32)                                 |
| paySubscriptionUpdateReply_<br>IdentifierSuccessorID      | Value for the updated instrument identifier token assigned to the tokenized PAN.                                                                                                    | Update         | String (32)                                 |
|                                                           | You receive this value in the update token reply when the customer's PAN included in the create token request was previously tokenized and the PAN has been updated by a card association.               |                |                                             |
| paySubscriptionUpdateReply_<br>instrumentIdentifierID     | Value for the updated instrument identifier token assigned to the tokenized PAN.                                                                                                    | Update         | String (32)                                 |
| paySubscriptionUpdateReply_<br>instrumentIdentifierNew    | Indicates whether this is the first time the customer's PAN has been tokenized for the merchant.                                                                                                    | Update         | String (5)                                  |
|                                                           | Possible values:                                                                                                    |                |                                             |
|                                                           | <ul> <li>Y: This is the first time the PAN has<br/>been tokenized and assigned an<br/>instrument identifier.</li> </ul>                                                                                  |                |                                             |
|                                                           | N: The PAN has previously been<br>tokenized and assigned an instrument<br>identifier. This value is also returned if a<br>token has been deleted and the PAN is<br>used again in a token create request. |                |                                             |
| paySubscriptionUpdateReply_<br>instrumentIdentifierStatus | Current status of the tokenized PAN. Possible values:                                                                                                    | Update         | String (10)                                 |
|                                                           | ■ Active                                                                                                    |                |                                             |
|                                                           | Closed—Account Updater assigns<br>this status when informed by the card<br>association that the account has closed<br>or there is a new PAN.                                                             |                |                                             |

Reply Fields (Continued) Table 8

| Field Name                                    | Description                                                                                                    | Returned<br>by | Data Type<br>& Length |
|-----------------------------------------------|----------------------------------------------------------------------------------------------------|----------------|-----------------------|
| paySubscriptionUpdateReply_<br>subscriptionID | Identifier for the customer profile.                                                                                                    | Update         | String (32)           |
| reasonCode                                    | Numeric value corresponding to the result of the entire request. See "Reason Codes," page 56.                                                                                       | All services   | Integer (5)           |
| requestID                                     | Identifier for the request.                                                                                                    | All services   | String (26)           |
| requestToken                                  | Request token data created by Cybersource for each reply. The field is an encoded string that contains no confidential information, such as an account or card verification number. | All services   | String (256)          |

## Examples

## Example 3 **Request: Create a Customer Token**

```
<requestMessage xmlns="urn:schemas-cybersource-com:transaction-data-1.138">
   <merchantID>mid1234/merchantID>
   <merchantReferenceCode>ref9876</merchantReferenceCode>
   <billTo>
      <firstName>Jane</firstName>
      <lastName>Smith
      <street1>123 Main Street
      <city>Small Town</city>
      <state>CA</state>
      <postalCode>98765</postalCode>
      <country>US</country>
      <phoneNumber>987-654-3210<phoneNumber>
      <email>jsmith@example.com</email>
   </billTo>
   <shipTo>
      <firstName>Jane</firstName>
      <lastName>Smith
      <street1>123 Main Street
      <city>Small Town</city>
      <state>CA</state>
      <postalCode>98765</postalCode>
      <country>US</country>
   </shipTo>
   <purchaseTotals>
      <currency>USD</currency>
   </purchaseTotals>
   <card>
      <accountNumber>41111111111111xxxx</accountNumber>
      <expirationMonth>12</expirationMonth>
      <expirationYear>2020</expirationYear>
      <cardType>001</cardType>
   </card>
   <recurringSubscriptionInfo>
      <frequency>on-demand</frequency>
   </recurringSubscriptionInfo>
```

```
<merchantDefinedData>
   <field1>defined data text 1</field1>
   <field2>defined data text 2</field2>
   <field3>defined data text 3</field3>
   <field4>defined data text 4</field4>
</merchantDefinedData>
<merchantSecureData>
   <field1>secure data text 1</field1>
   <field2>secure data text 2</field2>
   <field3>secure data text 3</field3>
   <field4>secure data text 4</field4>
</merchantSecureData>
<paySubscriptionCreateService run="true"/>
</requestMessage>
```

### **Example 4** Reply: Create a Customer Token

```
<c:replyMessage xmlns:c="urn:schemas-cybersource-com:transaction-data-1.138">
   <c:merchantReferenceCode>ref9876</c:merchantReferenceCode>
   <c:requestID>4992578986976129904008</c:requestID>
   <c:decision>ACCEPT</c:decision>
   <c:reasonCode>100</c:reasonCode>
   <c:paySubscriptionCreateReply>
      <c:reasonCode>100</c:reasonCode>
      <c:subscriptionID>554FDB92B1DAD8F9E0539599D30A3100/c:subscriptionID>
      <c:instrumentIdentifierID>704000000000181111
      <c:instrumentIdentifierStatus>ACTIVE</c:instrumentIdentifierStatus>
      <c:instrumentIdentifierNew>Y</c:instrumentIdentifierNew>
   </c:paySubscriptionCreateReply>
</c:replyMessage>
```

### Example 5 **Request: Authorize and Create a Customer Token**

```
<requestMessage xmlns="urn:schemas-cybersource-com:transaction-data-1.138">
   <merchantID>mid1234</merchantID>
   <merchantReferenceCode>ref9876</merchantReferenceCode>
   <billTo>
      <firstName>Jane</firstName>
      <lastName>Smith
      <street1>123 Main Street
      <city>Small Town</city>
      <state>CA</state>
      <postalCode>98765</postalCode>
      <country>US</country>
      <phoneNumber>987-654-3210</phoneNumber>
      <email>jsmith@example.com</email>
   </billTo>
   <shipTo>
      <firstName>Jane</firstName>
      <lastName>Smith
      <street1>123 Main Street
      <city>Small Town</city>
      <state>CA</state>
      <postalCode>98765</postalCode>
      <country>US</country>
   </shipTo>
   <purchaseTotals>
      <currency>USD</currency>
      <grandTotalAmount>10.00/grandTotalAmount>
   </purchaseTotals>
   <merchantDefinedData>
      <field1>defined data text 1</field1>
      <field2>defined data text 2</field2>
      <field3>defined data text 3</field3>
      <field4>defined data text 4</field4>
   </merchantDefinedData>
   <merchantSecureData>
      <field1>secure data text 1</field1>
      <field2>secure data text 2</field2>
      <field3>secure data text 3</field3>
      <field4>secure data text 4</field4>
   </merchantSecureData>
   <card>
      <accountNumber>411111111111111xxxx</accountNumber>
      <expirationMonth>12</expirationMonth>
      <expirationYear>2020</expirationYear>
      <cardType>001</cardType>
   </card>
   <recurringSubscriptionInfo>
      <frequency>on-demand</frequency>
   </recurringSubscriptionInfo>
   <paySubscriptionCreateService run="true"/>
   <ccAuthService run="true"/>
   </requestMessage>
```

### Example 6 Reply: Authorize and Create a Customer Token

```
<c:replyMessage xmlns:c="urn:schemas-cybersource-com:transaction-data-1.135">
   <c:ccAuthReply>
      <c:amount>10.00</c:amount>
      <c:authorizationCode>888888</c:authorizationCode>
      <c:avsCode>X</c:avsCode>
      <c:reasonCode>100</c:reasonCode>
      <c:reconciliationID>40368790XuwiGOmX</c:reconciliationID>
   </c:ccAuthReply>
   <c:merchantReferenceCode>ref9876</c:merchantReferenceCode>
   <c:requestID>3790672461500176726470</c:requestID>
   <c:decision>ACCEPT</c:decision>
   <c:reasonCode>100</c:reasonCode>
   <c:paySubscriptionCreateReply>
      <c:reasonCode>100</c:reasonCode>
      <c:instrumentIdentifierID>704000000000181111
      <c:instrumentIdentifierStatus>active</c:instrumentIdentifierStatus>
      <c:instrumentIdentifierNew>Y</c:instrumentIdentifierNew>
      <c:subscriptionID>554FDB92B1DAD8F9E0539599D30A3100/c:subscriptionID>
   </c:paySubscriptionCreateReply>
   <c:purchaseTotals>
      <c:currency>USD</c:currency>
   </c:purchaseTotals>
</c:replyMessage>
```

### Example 7 Request: Create a COF Network Token

```
<requestMessage xmlns="urn:schemas-cybersource-com:transaction-data-1.138">
   <merchantID>mid1234</merchantID>
   <merchantReferenceCode>ref9876</merchantReferenceCode>
   <br/>
<br/>
hillTo>
      <firstName>Jane</firstName>
      <lastName>Smith
      <street1>123 Main Street
      <city>Small Town</city>
      <state>CA</state>
      <postalCode>98765</postalCode>
      <country>US</country>
      <phoneNumber>987-654-3210/phoneNumber>
      <email>jsmith@example.com</email>
   </billTo>
   <shipTo>
      <firstName>Jane</firstName>
      <lastName>Smith
      <street1>123 Main Street
      <city>Small Town</city>
      <state>CA</state>
      <postalCode>98765</postalCode>
      <country>US</country>
   </shipTo>
   <purchaseTotals>
      <currency>USD</currency>
   </purchaseTotals>
   <card>
      <accountNumber>411111111111111xxxx</accountNumber>
      <expirationMonth>07</expirationMonth>
      <expirationYear>2020</expirationYear>
      <cvNumber>999<cvNumber>
      <cardType>001</cardType>
   </card>
   <recurringSubscriptionInfo>
      <frequency>on-demand</frequency>
   </recurringSubscriptionInfo>
   <paySubscriptionCreateService run="true"/>
   </requestMessage>
```

### Example 8 Reply: Create a COF Network Token

```
<c:replyMessage xmlns:c="urn:schemas-cybersource-com:transaction-data-1.138">
   <c:merchantReferenceCode>ref9876</c:merchantReferenceCode>
   <c:requestID>4992578986976129904008</c:requestID>
   <c:decision>ACCEPT</c:decision>
   <c:reasonCode>100</c:reasonCode>
   <c:paySubscriptionCreateReply>
      <c:reasonCode>100</c:reasonCode>
      <c:subscriptionID>554FDB92B1DAD8F9E0539599D30A3100/c:subscriptionID>
      <c:instrumentIdentifierID>704000000000181111
      <c:instrumentIdentifierStatus>ACTIVE</c:instrumentIdentifierStatus>
      <c:instrumentIdentifierNew>Y</c:instrumentIdentifierNew>
   </c:paySubscriptionCreateReply>
</c:replyMessage>
```

### Example 9 Request: Retrieve a Customer Token

```
<requestMessage xmlns="urn:schemas-cybersource-com:transaction-data-1.138">
   <merchantID>mid1234</merchantID>
   <merchantReferenceCode>ref9876</merchantReferenceCode>
   <recurringSubscriptionInfo>
      <subscriptionID>554FDB92B1DAD8F9E0539599D30A3100/subscriptionID>
   </recurringSubscriptionInfo>
   <paySubscriptionRetrieveService run="true"/>
</requestMessage>
```

### Example 10 Reply: Retrieve a Customer Token

```
<c:replyMessage xmlns:c="urn:schemas-cybersource-com:transaction-data-1.138">
   <c:merchantReferenceCode>ref9876</c:merchantReferenceCode>
   <c:requestID>4992597963906457904010</c:requestID>
   <c:decision>ACCEPT</c:decision>
   <c:reasonCode>100</c:reasonCode>
   <c:paySubscriptionRetrieveReply>
      <c:reasonCode>100</c:reasonCode>
      <c:latestCardSuffix>1234</c:latestCardSuffix>
      <c:latestCardExpirationMonth>07</c:latestCardExpirationMonth>
      <c:latestCardExpirationYear>2020</c:latestCardExpirationYear>
      <c:cardAccountNumber>411111111111111xxxx</c:cardAccountNumber>
      <c:cardExpirationMonth>11</c:cardExpirationMonth>
      <c:cardExpirationYear>2029</c:cardExpirationYear>
      <c:cardIssueNumber>1</c:cardIssueNumber>
      <c:cardStartMonth>02<c:cardStartMonth>
      <c:cardStartYear>2016<c:cardStartYear>
      <c:cardType>005</c:cardType>
      <c:city>Small Town</c:city>
      <c:country>US</c:country>
      <c:currency>USD</c:currency>
      <c:email>jsmith@example.com</c:email>
      <c:firstName>Jane</c:firstName>
      <c:frequency>on-demand</c:frequency>
      <c:lastName>Smith</c:lastName>
      <c:paymentMethod>credit card</c:paymentMethod>
      <c:postalCode>98765</c:postalCode>
      <c:state>CA</c:state>
      <c:status>CURRENT</c:status>
      <c:street1>123 Main Street</c:street1>
      <c:subscriptionID>554FDB92B1DAD8F9E0539599D30A3100/c:subscriptionID>
      <c:instrumentIdentifierID>704000000000181111</c:instrumentIdentifierID>
      <c:instrumentIdentifierStatus>ACTIVE</c:instrumentIdentifierStatus>
      <c:shipToCity>Small Town</c:shipToCity>
      <c:shipToCountry>US</c:shipToCountry>
      <c:shipToFirstName>Jane</c:shipToFirstName>
      <c:shipToLastName>Smith</c:shipTolastName>
      <c:shipToPostalCode>98765</c:shipToPostalCode>
      <c:shipToState>CA</c:shipToState>
      <c:shipToStreet1>123 Main Street</c:shipToStreet1>
      <c:merchantDefinedDataField1>defined data text 1</c:merchantDefinedDataField1>
      <c:merchantDefinedDataField2>defined data text 2</c:merchantDefinedDataField2>
      <c:merchantDefinedDataField3>defined data text 3</c:merchantDefinedDataField3>
      <c:merchantDefinedDataField4>defined data text 4</c:merchantDefinedDataField4>
      <c:merchantSecureDataField1>secure data text 1</c:merchantSecureDataField1>
      <c:merchantSecureDataField2>secure data text 2</c:merchantSecureDataField2>
      <c:merchantSecureDataField3>secure data text 3</c:merchantSecureDataField3>
      <c:merchantSecureDataField4>secure data text 4</c:merchantSecureDataField4>
   </c:paySubscriptionRetrieveReply>
   </c:paymentAccountReference>987654321234567890987654321234567
   </c:paymentAccountReference>
   </c:replyMessage>
```

### Example 11 Request: Update Merchant-Defined Data for a Customer Token

```
<requestMessage xmlns="urn:schemas-cybersource-com:transaction-data-1.138">
   <merchantID>mid123</merchantID>
   <merchantReferenceCode>ref9876</merchantReferenceCode>
      <firstName>Jane</firstName>
      <lastName>Smith
      <street1>123 Main Street</street1>
      <city>Small Town</city>
      <state>CA</state>
      <postalCode>98765</postalCode>
      <country>US</country>
      <phoneNumber>987-654-3210</phoneNumber>
      <email>jsmith@example.com</email>
   </billTo>
   <shipTo>
      <firstName>Jane</firstName>
      <lastName>Smith
      <street1>123 Main Street</street1>
      <city>Small Town</city>
      <state>CA</state>
      <postalCode>98765</postalCode>
      <country>US</country>
   </shipTo>
   <purchaseTotals>
      <currency>USD</currency>
   </purchaseTotals>
   <merchantDefinedData>
      <field1>updated defined data text 1</field1>
      <field2>updated defined data text 2</field2>
      <field3>updated defined data text 3</field3>
      <field4>updated defined data text 4</field4>
   </merchantDefinedData>
   <merchantSecureData>
      <field1>updated secure data text 1</field1>
      <field2>updated secure data text 2</field2>
      <field3>updated secure data text 3</field3>
      <field4>updated secure data text 4</field4>
   </merchantSecureData>
   <card>
      <accountNumber>411111111111111xxxx</accountNumber>
      <expirationMonth>12</expirationMonth>
      <expirationYear>2020</expirationYear>
      <cardType>001</cardType>
   </card>
   <recurringSubscriptionInfo>
      <subscriptionID>554FDB92B1DAD8F9E0539599D30A3100/subscriptionID>
   </recurringSubscriptionInfo>
   <paySubscriptionUpdateService run="true"/>
   </requestMessage>
```

### Example 12 Reply: Update Merchant-Defined Data for a Customer Token

```
<c:replyMessage xmlns:c="urn:schemas-cybersource-com:transaction-data-1.138">
   <c:merchantReferenceCode>ref9876</c:merchantReferenceCode>
   <c:requestID>4992604216066941804008</c:requestID>
   <c:decision>ACCEPT</c:decision>
   <c:reasonCode>100</c:reasonCode>
   <c:paySubscriptionUpdateReply>
      <c:instrumentIdentifierStatus>active</c:instrumentIdentifierStatus>
      <c:instrumentIdentifierID>70400000000181112</c:instrumentIdentifierID>
      <c:instrumentIdentifierNew>Y</c:instrumentIdentifierID>
      <c:subscriptionID>554FDB92B1DAD8F9E0539599D30A3100/c:subscriptionID>
   </c:paySubscriptionUpdateReply>
</c:replyMessage>
```

### Example 13 Request: Delete a Customer Token

```
<requestMessage xmlns="urn:schemas-cybersource-com:transaction-data-1.138">
   <merchantID>mid1234</merchantID>
   <merchantReferenceCode>ref9876</merchantReferenceCode>
   <recurringSubscriptionInfo>
      <subscriptionID>554FDB92B1DAD8F9E0539599D30A3100/subscriptionID>
   </recurringSubscriptionInfo>
   <paySubscriptionDeleteService run="true"/>
</requestMessage>
```

### Example 14 Reply: Delete a Customer Token

```
<c:replyMessage xmlns:c="urn:schemas-cybersource-com:transaction-data-1.135">
   <c:paySubscriptionDeleteReply>
      <c:reasonCode>100</c:reasonCode>
      <c:subscriptionID>554FDB92B1DAD8F9E0539599D30A3100</c:subscriptionID>
      <c:instrumentIdentifierID>704000000000181112</c:instrumentIdentifierID>
   </c:paySubscriptionDeleteReply>
   <c:requestID>3790672461500176056470</c:requestID>
   <c:decision>ACCEPT</c:decision>
   <c:reasonCode>100</c:reasonCode>
   <c:merchantReferenceCode>ref9876</c:merchantReferenceCode>
</c:replyMessage>
```

# **Card Types**

The following table lists the card type values to use in paySubscriptionCreateService and paySubscriptionUpdateService requests. To see which cards can be handled by each processor, see "Supported Processors and Payment Methods," page 12.

Table 9 **Card Types for Creating and Updating Tokens** 

| Value | Card Type                                                                                                    |
|-------|----------------------------------------------------------------------------------------------------|
| 001   | Visa                                                                                                    |
|       | For all processors except Ingenico ePayments and SIX, the Visa Electron card type is processed the same way that the Visa debit card is processed. Use card type value 001 for Visa Electron. |
|       | Note Ingenico ePayments was previously called Global Collect.                                                                                                    |
| 002   | Mastercard, Eurocard: European regional brand of Mastercard.                                                                                                    |
| 003   | American Express                                                                                                    |
| 004   | Discover                                                                                                    |
| 005   | Diners Club                                                                                                    |
| 006   | Carte Blanche                                                                                                    |
| 007   | JCB                                                                                                    |
| 014   | EnRoute                                                                                                    |
| 021   | JAL                                                                                                    |
| 024   | Maestro (UK Domestic)                                                                                                    |
| 027   | NICOS house card                                                                                                    |
| 031   | Delta: use this value only for Ingenico ePayments. For other processors, use $001$ for all Visa card types.                                                                                   |
|       | Note Ingenico ePayments was previously called Global Collect.                                                                                                    |
| 033   | Visa Electron: use this value only for Ingenico ePayments and SIX. For other processors, use 001 for all Visa card types.                                                                     |
|       | Note Ingenico ePayments was previously called Global Collect.                                                                                                    |
| 034   | Dankort                                                                                                    |
| 036   | Cartes Bancaires                                                                                                    |
| 037   | Carta Si                                                                                                    |

**Card Types for Creating and Updating Tokens (Continued)** Table 9

| Value | Card Type                                     |
|-------|-----------------------------------------------|
| 039   | Encoded account number                        |
| 040   | UATP                                          |
| 042   | Maestro (International)                       |
| 050   | Hipercard: supported only by Comercio Latino. |
| 051   | Aura: supported only by Comercio Latino.      |
| 053   | ORICO house card                              |
| 054   | Elo: supported only by Comercio Latino.       |
| 062   | China UnionPay                                |

Table 10 describes the reason codes returned by the Simple Order API for TMS. For a description of replies, decisions, and reason codes, see the information about handling replies in Getting Started with Cybersource Advanced for the Simple Order API.

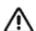

Because Cybersource can add reply fields and reason codes at any time:

- You must parse the reply data according to the names of the fields instead of the field order in the reply. For more information about parsing reply fields, see the documentation for your client.
- Your error handler should be able to process new reason codes without problems.
- Your error handler should use the decision field to determine the result if it receives a reason code that it does not recognize.

Table 10 **Reason Codes** 

| Reason Code | Description                                                                                           |
|-------------|----------------------------------------------------------------------------------------------------|
| 100         | Transaction was successful.                                                                           |
| 101         | Required field is null: <field name=""></field>                                                       |
|             | Reason: Missing value in the required API field.                                                      |
| 101         | The request data did not pass the required fields check for this application: <field name=""></field> |
|             | Reason: Invalid field included in the service request.                                                |
| 102         | The request data did not pass the required fields check for this application: <field name=""></field> |
|             | Reason: Invalid field included in the service request.                                                |
| 150         | A system error has been encountered: Requested service is forbidden. Please contact customer support. |
|             | Reason: The Token Management Service (TMS) profile is not enabled.                                    |

Reason Codes (Continued) Table 10

| Reason Code | Description                                                                                             |
|-------------|----------------------------------------------------------------------------------------------------|
| 150         | A system error has been encountered. This field is invalid or missing. Please contact Customer Support. |
|             | Possible reasons:                                                                                       |
|             | <ul> <li>You are requesting a service using a draft TMS profile.</li> </ul>                             |
|             | ■ The profile is non-transactable.                                                                      |
|             | <ul><li>Invalid Profile ID.</li></ul>                                                                   |
|             | <ul><li>Profile does not exist.</li></ul>                                                               |
|             | <ul><li>Vault does not exist.</li></ul>                                                                 |
| 150         | Error occurred during communication with token service. Please contact customer support.                |
|             | Reason: The TMS system is not responding.                                                               |
| 231         | The credit card number is either missing or invalid.                                                    |